## SAP ABAP table /BEV2/CS\_TRANS\_H {EMCS\_Process: Shipment Details - History}

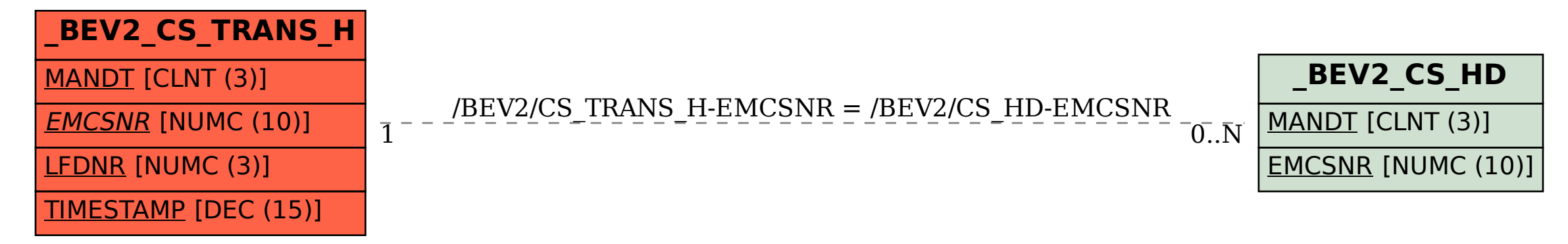